### **МИНОБРНАУКИ РОССИИ Ярославский государственный университет им. П.Г. Демидова**

Кафедра компьютерных сетей

УТВЕРЖДАЮ

Декан факультета информатики и вычислительной техники Иреен Д.Ю. Чалый «14» апреля 2022 года

**Рабочая программа «Информатика»** 

Направление подготовки 05.03.06 Экология и природопользование

> Направленность (профиль) «Экология»

> > Форма обучения очная

Программа одобрена на заседании кафедры протокол №7 от «22» марта 2022 года Программа одобрена НМК НМК факультета информатики и вычислительной техники протокол №6 от «18» апреля 2022 года

Ярославль

### **1. Цели освоения дисциплины**

Цели освоения дисциплины «Информатика»:

– формирование теоретической базы посредством знакомства студентов с основными понятиями информатики, местом и ролью информатики в системе научных дисциплин, основами математического и информационного моделирования, алгоритмизации и программирования;

– формирование конкретных практических навыков обработки информации с помощью современных программных средств, использования компьютерных технологий в решении профессиональных задач и в образовательном процессе.

#### **2. Место дисциплины в структуре ОП бакалавриата**

Дисциплина «Информатика» относится к вариативная части ОП бакалавриата.

Для освоения данной дисциплиной студенты должны обладать знаниями по математике и информатике в объеме школьной программы, проявлять настойчивость, целеустремленность и инициативу в процессе обучения. Дисциплина является базовой для всех дисциплин, использующих компьютерную технику, информационные системы и технологии, автоматизированные методы анализа и статистической обработки данных, современную аппаратуру и оборудование для выполнения научноисследовательских полевых и лабораторных биологических работ.

### **3. Планируемые результаты обучения по дисциплине, соотнесенные с планируемыми результатами освоения ОП бакалавриата**

Процесс изучения дисциплины направлен на формирование следующих элементов компетенций в соответствии с ФГОС ВО, ОП ВО и приобретения следующих знаний, умений, навыков и (или) опыта деятельности:

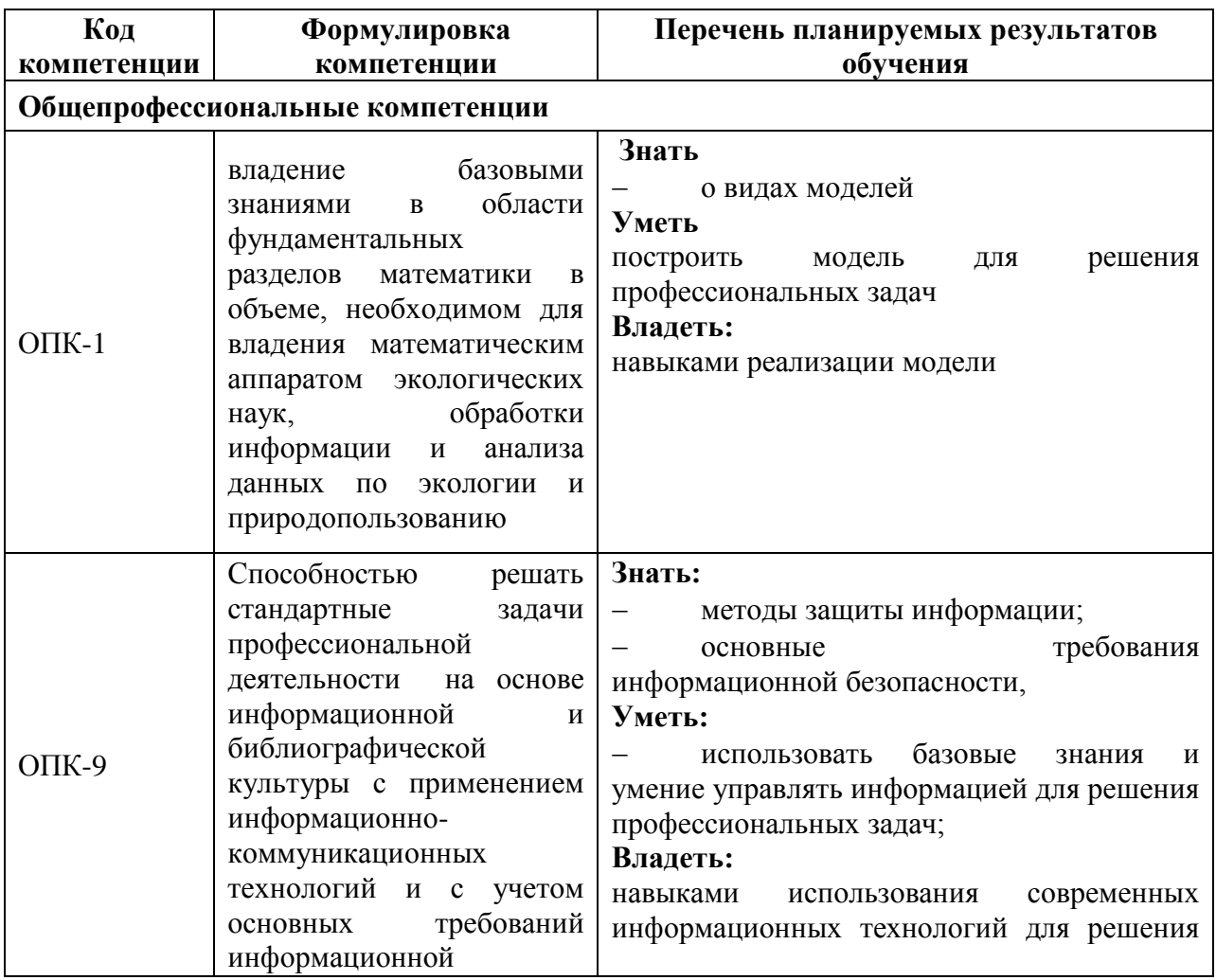

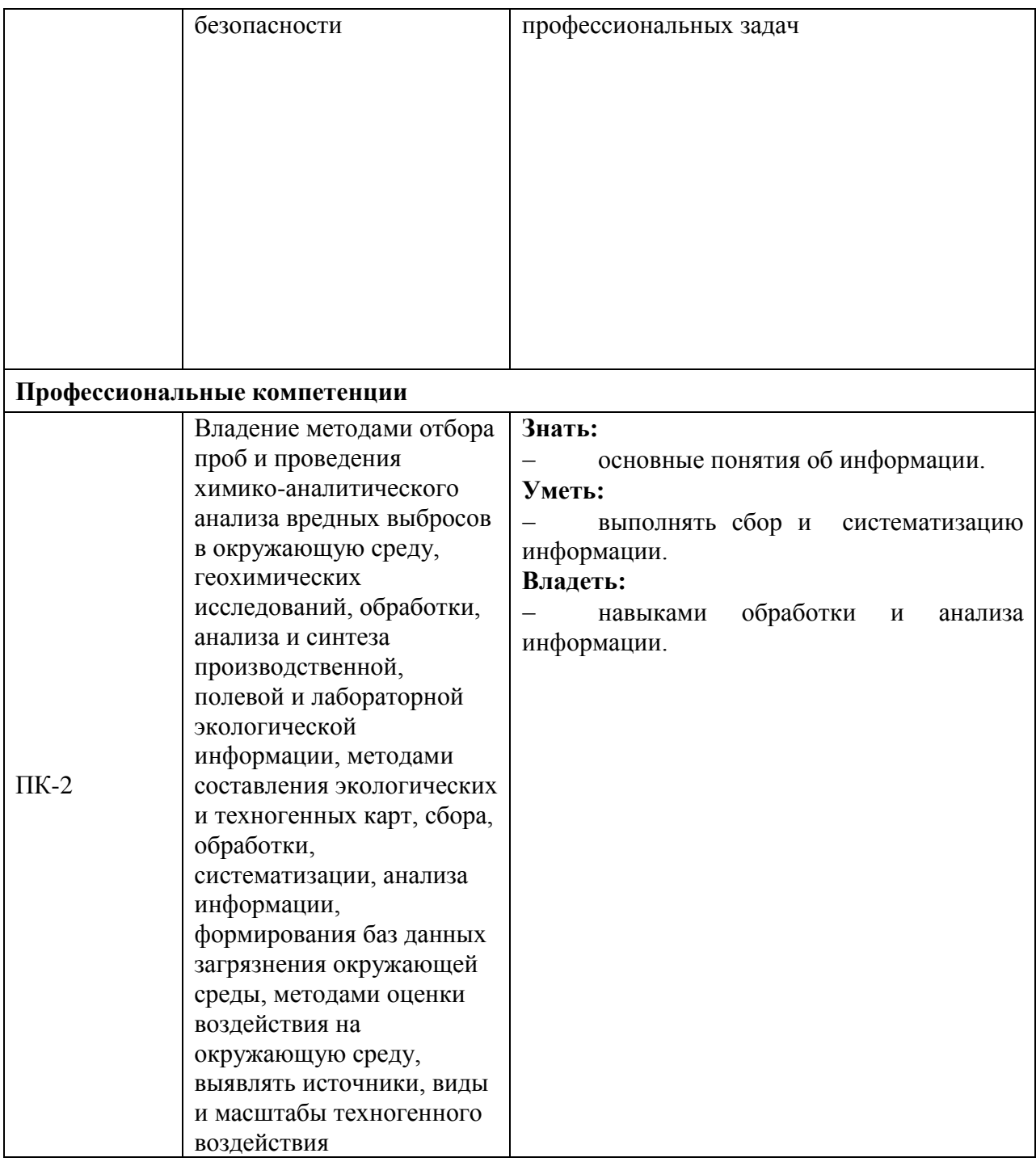

#### **4. Объем, структура и содержание дисциплины**

Общая трудоемкость дисциплины составляет 2 зачетных единиц, 72 акад.часов

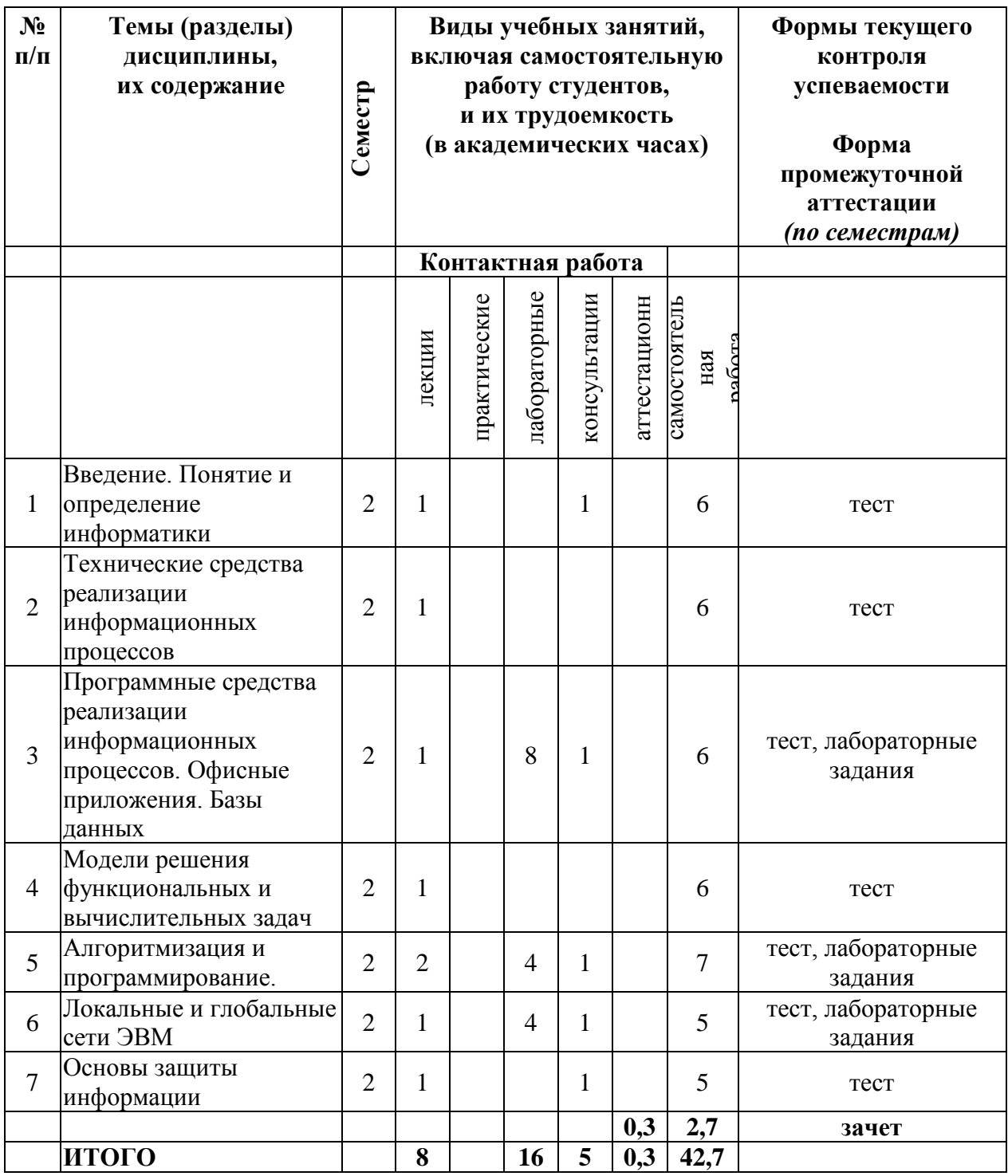

#### Содержание разделов дисциплины:

### **1. Введение. Понятие и определение информатики**

Основные понятия и методы теории информатики и кодирования. Сигналы, данные, информация. Общая характеристика процессов сбора, передачи, обработки и накопления информации. Основные задачи информатики. Атрибутивные свойства информации. Кодирование информации (текст, числа, цвет, графика, звук).

Позиционные системы счисления. Двоичное кодирование. Меры и единицы количества и объема информации. Энтропия. Логические основы ЭВМ. Логические операции. Законы логического вывода.

### **2. Технические средства реализации информационных процессов**

История развития ЭВМ. Поколения вычислительных средств. Понятие и основные виды архитектуры ЭВМ. Архитектура ЭВМ по Фон Нейману. Состав и назначение основных элементов персонального компьютера, их характеристики. Центральный процессор, системная шина. Хранение информации: запоминающие устройства. ОЗУ, ПЗУ, винчестер, накопители на гибких и компакт-дисках, стример, флэш. Устройства ввода/вывода данных, их разновидности и основные характеристики. Видео- и звуковые адаптеры. Сканеры. Принтеры. Мониторы.

### **3. Программные средства реализации информационных процессов. Офисные приложения. Базы данных**

Понятие программного обеспечения. Понятие системного программного обеспечения: назначение, возможности, структура. Операционная система. Назначение, типы, особенности. Утилиты (драйверы). Файловая структура операционных систем. Операции с файлами. Понятие служебного программного обеспечения Архиваторы, диспетчеры файлов, средства диагностики компьютера.

Прикладные программы, их разновидности. Технологии обработки текстовой информации. Электронные таблицы. Электронные презентации. Основы машинной графики. Основы баз данных

#### **4. Модели решения функциональных и вычислительных задач**

Моделирование как метод познания. Понятие модели. Типы моделирования. Классификация и формы представления моделей. Формализация. Информационная модель объекта. Типы информационных моделей. Методы и технологии моделирования. Требования к моделированию. Компьютерное моделирование. Модель хищник-жертва

#### **5. Алгоритмизация и программирование**

Алгоритмизация. Понятие алгоритма, его свойства. Формы представления алгоритмов. Блок-схема алгоритма. Основные алгоритмические конструкции. Базовые алгоритмы. Программы линейной структуры. Операторы ветвления, циклы. Интегрированные среды программирования. Основные элементы языков программирования. Эволюция и классификация языков программирования. Структуры и типы данных языка программирования. Тестирование программного обеспечения. Этапы разработки программного обеспечения.

### **6. Локальные и глобальные сети ЭВМ**

История создания компьютерных сетей. Сетевые технологии обработки данных. Основы компьютерной коммуникации. Классификация вычислительных сетей. Коммуникационное оборудование. Технология клиент-сервер. Принципы построения вычислительных сетей. Основные топологии вычислительных сетей. Интернет. Сетевой сервис и сетевые стандарты. Протокол TCP/IP. Принцип работы в сети Интернет. Адресация в Интернете. Система доменных имен DNS. Программы для работы в Интернете. Сервис World Wide Web. Язык разметки гипертекста (HTML).Электронная почта.

### **7. Основы защиты информации**

Информационная безопасность и ее составляющие. Защита информации в локальных и глобальных компьютерных сетях. Организационные меры защиты информации. Шифрование данных. Антивирусные средства. Классификация и характеристики компьютерных вирусов. Методы защиты от компьютерных вирусов.

### **5. Образовательные технологии, используемые при осуществлении образовательного процесса по дисциплине**

В процессе обучения используются следующие образовательные технологии:

«Информатика, современные информационные технологии» – современная инновационная дисциплина. Методика преподавания сочетает лекционное изложение с навыками практической работы на компьютере, в том числе самостоятельной.

*Лекции* включают в себя изложение современного аппаратного и программного обеспечения компьютеров, а также современных информационных технологий, с точки зрения практической работы и профессиональной деятельности.

*Лабораторные занятия* включают в себя работу на компьютере в ряде популярных современных программ. Обучающиеся выполняют лабораторные задания не только под руководством преподавателя, но и самостоятельно. При этом особенное внимание уделяется возможным приложениям полученных профессиональных навыков в учебной и исследовательской работе. В индивидуальном порядке проводятся компьютерные симуляции, разбираются конкретные ситуации. Организованные таким образом лабораторные занятия являются важным способом контроля знаний учащихся и возможной площадкой для организации встреч с представителями российских и зарубежных компаний, государственных и общественных организаций, мастер-классов экспертов и специалистов.

### **6. Перечень информационных технологий, используемых при осуществлении образовательного процесса по дисциплине, включая перечень лицензионного программного обеспечения и информационных справочных систем (при необходимости)**

В процессе осуществления образовательного процесса используются:

- − операционные системы семейства Microsoft Windows;
- программы Microsoft Office;
- − программа Adobe Acrobat Reader;
- − браузеры Mozilla Firefox, Google Chrome.
- для поиска учебной литературы библиотеки ЯрГУ Автоматизированная библиотечная информационная система "БУКИ-NEXT" (АБИС "Буки-Next").

### **7. Перечень основной и дополнительной учебной литературы, ресурсов информационно-телекоммуникационной сети «Интернет», необходимых для освоения дисциплины**

### **а) основная литература**

1. Информатика. Базовый курс : для бакалавров и специалистов : учеб. пособие для вузов / под ред. С. В. Симоновича. - 3-е изд., СПб., Питер, 2012.

2. [Информатика : задания для лабораторных работ \[Электронный ресурс\] : практикум /](javascript:)  сост. М. В. Краснов ; [Яросл. гос. ун-т, Ярославль, ЯрГУ, 2017, 72c](javascript:) *http://www.lib.uniyar.ac.ru/edocs/iuni/20170409.pdf*

3. [Новожилов О. П. Информатика: учебник для прикладного бакалавриата. / О. П.](javascript:)  [Новожилов; УМО высш. образования; УМО вузов по университетскому](javascript:) 

[политехническому образованию; Моск. гос. индустриальный ун-т -](javascript:) 3-е изд., перераб. и доп. - [М.: Юрайт, 2015. -](javascript:) 619 с.

### **б) дополнительная литература**

1. Могилев, А. В., Информатика : учеб. пособие для вузов / А. В. Могилев, Н. И. Пак, Е. К. Хеннер ; под ред. Е. К. Хеннер. - 2-е изд., стереотип., М., Академия, 2003.

### **в) ресурсы сети «Интернет»**

1. Электронная библиотека учебных материалов ЯрГУ

[\(http://www.lib.uniyar.ac.ru/opac/bk\\_cat\\_find.php\)](http://www.lib.uniyar.ac.ru/opac/bk_cat_find.php).

2.Информационная система "Единое окно доступа к образовательным ресурсам" [\(http://www.edu.ru](http://www.edu.ru/) (раздел Учебно-методическая библиотека) или по прямой ссылке [http://window.edu.ru/library\)](http://window.edu.ru/library).

3. «Электронная библиотека Юрайт» - www.biblio-online.ru;

4. Электронно-библиотечная система «Университетская библиотека online» (www.biblioclub.ru).

5. Научная библиотека ЯрГУ им. П.Г. Демидова (доступ к лицензионным современным библиографическим, реферативным и полнотекстовым профессиональным базам данных и информационным справочным системам: реферативные базы данных Web of Science, Scopus: научная электронная библиотека eLIBRARY.RU; электронно-библиотечные системы IPRbooks, Юрайт, Проспект, издательства «ЛАНЬ»; базы данных Polpred.com, «Диссертации РГБ (авторефераты)», ProQuest Dissertations and Theses Global; электронные коллекции Springer; издательство Elsevier на платформе ScienceDirect; журналы Science (The American Association for the Advancement of Science (AAAS), Nature Publishing Group, Американского химического общества Core Package Web Edition (American Chemical Society – ACS) и др.) http://www.lib.uniyar.ac.ru/content/resource/net res.php

#### 8. Материально-техническая база, необходимая для осуществления образовательного процесса по дисциплине

Материально-техническая база, необходимая для осуществления образовательного процесса:

-учебные аудитории для проведения занятий лекционного типа, учебные аудитории для проведения лабораторных работ, учебные аудитории для проведения групповых и индивидуальных консультаций, - учебные аудитории для проведения текущего контроля и промежуточной аттестации, помещения для самостоятельной работы, -помещения для хранения и профилактического обслуживания технических средств обучения;

-фонд библиотеки;

-компьютерная техника.

Специальные помещения укомплектованы средствами обучения, служащими для представления учебной информации большой аудитории.

Помещения для самостоятельной работы обучающихся оснащены компьютерной техникой с возможностью подключения к сети «Интернет» и обеспечением доступа в электронную информационно-образовательную среду организации.

Число посадочных мест в лекционной аудитории больше либо равно списочному составу потока, а в аудитории для практических занятий (семинаров) - списочному составу группы обучающихся.

Лабораторные занятия проводятся в аудитории, оснащенной компьютерной техникой, подключенной к Интернет. Для проведения лабораторных работ группа обучающихся делится на две подгруппы.

Автор:

Доцент кафедры компьютерных сетей, к.ф.-м.н.

Изделина М.В.Краснов

### Приложение №1 к рабочей программе лисциплины «Информатика»

### Фонд оценочных средств для проведения текущей и промежуточной аттестации студентов по лисниплине

### 1. Типовые контрольные задания или иные материалы, необходимые для оценки знаний, умений, навыков и (или) опыта деятельности, характеризующих этапы формирования компетенций

### 1.1 Контрольные задания и иные материалы, используемые в процессе текущей аттестации

#### Пример теста к разделу 1.

Тест считается сданным если было дано 60% правильных ответов

1. Записанное в шестнадцатеричной системе счисления число ВА, С<sub>16</sub> в восьмеричной системе будет иметь вид (с точностью до двух знаков после запятой)...

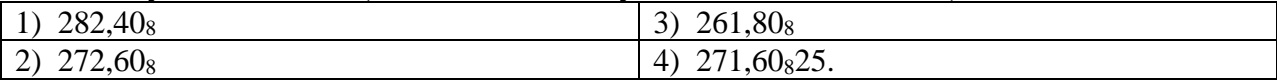

2. Информация, представленная в виде, пригодном для переработки автоматизированными или автоматическими средствами, - это ...

- а) сигналы
- б) сведения
- в) данные
- $r)$  Tesaypyc

3. Сотовый телефон имеет монохромный экран с 8 градациями серого цвета и разрешение 96\*68. Минимальный объем видеопамяти равен...

- а) 19584 байт в) 52224 байт
- б) 2448 байт г) 6528 байт

4. Среди перечисленных чисел максимальным является...

- a)  $245_{10}$  $B)$  11110111<sub>2</sub>
- $6)$  EF<sub>16</sub>  $r)$  346s

5. Для кодирования 20 различных состояний достаточно двоичных разрядов.

- a)  $5$  $B) 32$
- $6) 2$  $\Gamma$ ) 8

6. Для того, чтобы логическое выражение  $(a \wedge \neg a)$ ? $(b \wedge \neg b)$  при любых значениях логических переменных а и b всегда принимало значение "истина", вместо знака вопроса...

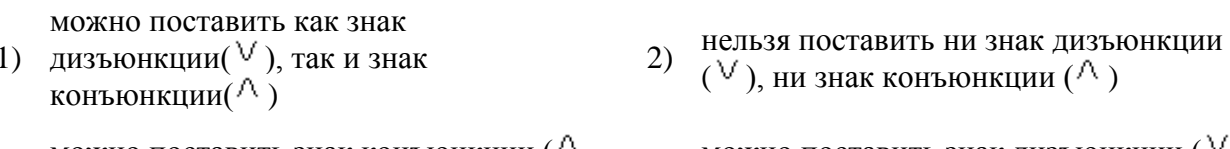

- можно поставить знак конъюнкции ( $\wedge$  $(3)$ ), но не знак дизъюнкции ( $\vee$ )
- 4) МОЖНО ПОСТАВИТЬ ЗНАК ДИЗЪЮНКЦИИ ( ), но не знак конъюнкции  $($ <sup> $\wedge$ </sup>)

7. По возрастанию упорядочена последовательность

- а) 5 бит, 10 бит, 1 байта, 2 Кбайт, 2020 байт
- б) 5 бит, 1 байта, 10 бит, 2020 байт, 2 Кбайт
- в) 5 бит, 10 бит, 1 байта, 2020 байт, 2 Кбайт
- г) 5 бит, 1 байта, 10 бит, 2 Кбайт, 2020 байт
- 8. Данные это ...:
	- а) отрицание энтропии
	- б) вероятность выбора
	- в) мера устранения неопределенности в отношении исхода некоторого события
	- г) информация, представленная в формализованном виде

9. В книге 1024 страниц. На каждой странице книги 20 строк по 64 символа. В кодировке ASCII объем книги равен или килобайт.

- а) 2560
- б) 640
- в) 1280
- г) 625

10. В книге 500 страниц. На каждой странице книги 20 строк по 64 символа. В кодировке ASCII объем книги равен\_\_\_\_\_\_\_\_ килобайт.

- а) 1,25
- б) 640
- в) 1250
- г) 625

11. В книге 500 страниц. На каждой странице книги 20 строк по 64 символа. В кодировке Unicode объем книги равен илобайт.

- а) 1,25
- б) 640
- в) 1250
- г) 625

12. Количество информации в слове «Привет» при условии, что для кодирования используется 32- значный алфавит, равно битам(-ов).

- а) 30
- б) 6
- в) 30/6
- г) 6/30
- д) 192

13. Растровое изображение размером 64x64 пикселя занимает 4 килобайта памяти. Максимальное количество цветов, используемых в изображении, равно ...

- а) 256
- б) 128
- в) 64
- г) 32
- 14. Данные это ...:
	- а) отрицание энтропии
	- б) информация, представленная в формализованном виде
	- в) вероятность выбора
	- г) мера устранения неопределенности в отношении исхода некоторого события
- 15. Среди указанных предложений ложным высказыванием будет...
	- а) Площадь отрезка меньше длины куба.
		- б) 10 не делится на 2, и 5 больше 3.
		- в) Который час?
		- г) Это утверждение не может быть истинным.

16. Система оптического распознавания символов позволяет преобразовывать отсканированные изображения страниц документа в текстовый формат со скоростью 4 страницы в минуту и использует алфавит мошностью 65 536 символов. Какое количество информации будет нести текстовый документ, каждая страница которого содержит 40 строк по 50 символов, после 10 минут работы приложения?

- а) 200Кбайт
- б) 128Кбайт
- в) 156Кбайт
- г) 140Кбайт

17. В непрозрачном мешочке хранятся 4 белых, 8 красных, 16 синих и 32 зеленых шариков. Какое количество информации будет содержать зрительное сообщение о цвете вынутого шарика?

- а) Примерно 1,28
- $6)$  Примерно 1.51
- в) Примерно 1,1
- г) Примерно 2

### Пример теста к разделу 2

Тест считается сданным если было дано 60% правильных ответов 1. Арифметические и логические операции выполняются

- а) Микроконтроллерами
- б) Процессором
- в) управляющим устройством
- г) системной шиной

2. Основной электронной схемой АЛУ является...

- 1) конъюнктор
- 3) дизъюнктор 4) инвертор

3. Компонентами архитектуры компьютера являются...

- а) аппаратные средства
- б) вычислительные и логические возможности
- в) оргтехника
- г) программное обеспечение
- 4. Процессор выполняет универсальные инструкции, которые называются командами ...
- 1) операционной системы
- 2) управления файлами

3) хэширующими

4) машинными

2) сумматор

- 5. Кэш-память используется для ...
	- а) хранения часто используемых команд и данных
	- б) хранения файлов
	- в) хранения программы начальной загрузки
	- г) копирования дисков

6. В сканере типа считывающая головка неподвижна, а оригинал закрепляют на вращающейся поверхности. Барабанного

- б) планшетного
- в) ручного
- г) объёмного

7. К электронному виду памяти персонального компьютера относятся ...

- а) винчестер
- б) флеш-карта
- в) кэш-память
- г) модули оперативной памяти

8. На рисунке представлена функциональная схема ЭВМ предложенная

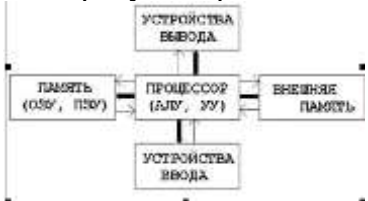

- а) Дж. Фон Нейманом
- б) Р. Хартли
- в) С.А. Лебедевым
- г) Биллом Гейтсом
- д) другое
- 9. RAM это ...
	- а) память с произвольным доступом
	- б) память с последовательным доступом
	- в) внутренняя память
	- г) регистры микропроцессора
	- д) другое
- 10. Существенной характеристикой жесткого диска не является...
	- а) время доступа
	- б) скорость вращения
	- в) цвет
	- г) объем
- 11. Кэш-память используется для ...
	- а) хранения часто используемых команд и данных
	- б) хранения файлов
	- в) хранения программы начальной загрузки
	- г) копирования дисков

12. Сетка из горизонтальных и вертикальных столбцов, которую на экране образуют пиксели, называется...

- а) матрица
- б) видеопамять
- в) растр
- г) видеоадаптер

13. Согласно классификации параллельных архитектур по Флинну ЭВМ. построенные по принципам Неймана, относят к типу...

- а) MISD множественный поток команд и одиночный поток данных
- б) SISD один поток команд, один поток данных
- в) SIMD одиночный поток команд и множественный поток данных
- г) MIMD множественный поток команд, множественный поток данных
- 14. Системная шина компьютера включает в себя...
	- а) шину управления
	- б) шину адреса
	- в) шину данных
	- г) шину заземления
- 15. К внутренней памяти относятся ...
	- а) оперативная память
	- б) постоянная память
	- в) память на компакт-дисках (CD)
	- г) винчестер
- 16. Характеристикой LCD мониторов персонального компьютера является...
	- а) количество точек люминофора
	- б) объем видеопамяти
- в) угол обзора
- г) длительность послесвечения
- 17. Матрицами сканеров является ...
	- a) CCD
	- $6)$  CIS
	- $B)$  IPS
	- $\Gamma$ ) PLS

18. Разрядность процессора определяется ...

- а) разрядность шины управления
- б) разрядность шины адреса
- в) разрядность шины данных
- г) разрядность шины заземления
- a) 19.
- 20. СОМ-порты компьютера обеспечивают ...
	- а) побитовую передачу данных
	- б) побайтную передачу данных
	- в) связь между устройствами на системной плате
	- г) подключение большого количества (до 127) устройств
- 21. Расположите элементные базы ЭВМ в правильной последовательности.
	- а) электронно-вакуумные лампы
	- б) полупроводниковые приборы (транзисторы)
	- в) интегральные микросхемы
	- г) большие и сверхбольшие интегральные схемы

### Пример теста к разделу 3

Тест считается сданным если было дано 60% правильных ответов

1. После щелчка левой кнопки мыши в представленном на картинке документе MS Word

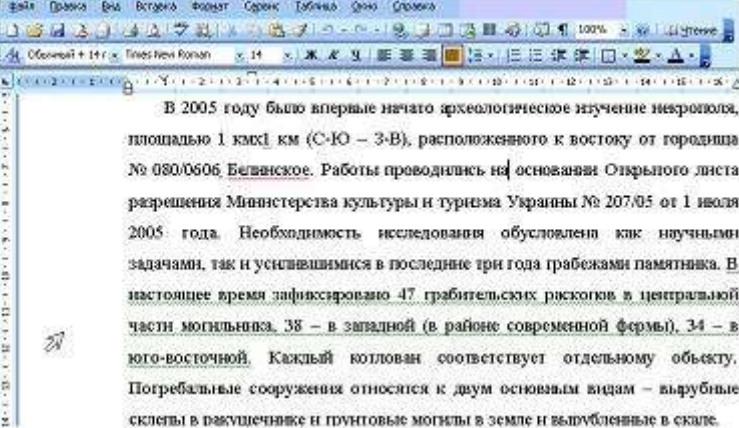

произойдет...:

- а) выделение строки, отмеченной указателем мыши
- б) появление контекстного меню документа
- в) удаление строки, отмеченной указателем мыши
- г) выделение абзаца, отмеченного указателем мыши

2. Операционные системы не подразделяются на ...

- а) однопользовательские и многопользовательские
- б) общего и специального назначении
- в) объектные и необъектные
- г) сетевые и локальные
- 3. Системное программное обеспечение предназначено ...
	- а) только для обеспечения диалога с пользователем
- б) для обеспечения работы компьютеров и их сетей
- в) для разработки программ для ПК
- г) для решения прикладных задач из некоторой предметной области

4. Раздел файловой системы в ОС Windows, содержащий имена файлов и папок и сведения об их размещении на носителе информации. - это...

- а) таблица FAT или NTFS
- $6)$  peecrp
- в) таблица папок
- г) папка «Мои документы

#### 5. Используя шаблон имени файла, укажите все файлы, имена которых начинаются на Doc

- a) Doc.???
- $6)$  Doc.\*
- B) Doc.BCE
- $\Gamma$ ) Doc<sup>\*</sup>.\*

6. Операционные системы не подразделяются на ...

- а) однопользовательские и многопользовательские
- б) объектные и необъектные
- в) обшего и специального назначения
- г) сетевые и локальные
- 7. ҒАТ-таблица служит для ...
	- а) размещения и поиска файлов на диске
	- б) перемещения папок
	- в) автоматического удаления неиспользованных файлов
	- г) создания архивов

8. Программы, обеспечивающие взаимодействие операционной системы с периферийным устройством (принтером, дисководом, дисплеем и т.п.). - это ...

- а) контроллеры
- б) драйверы
- в) утилиты
- г) трансляторы

9. При задании типа выравнивания «по правому краю» в представленном на картинке документе MS Word изменения затронут...

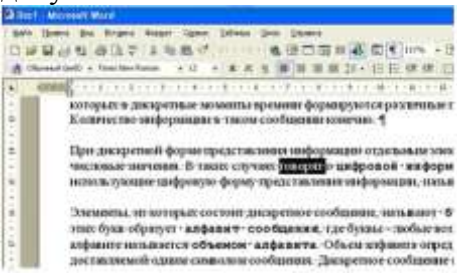

- а) весь абзац
- б) только текущую строку
- в) страницу текста
- г) вылеленное слово

представление документа 10. В режиме просмотра документа MS Word полностью совпадает с его представлением для печати...

- а) Структура
- б) Разметка страницы
- в) Web-документ
- г) Обычный

11. Указанную на рисунке группу файлов можно выделить с помощью нажатия…

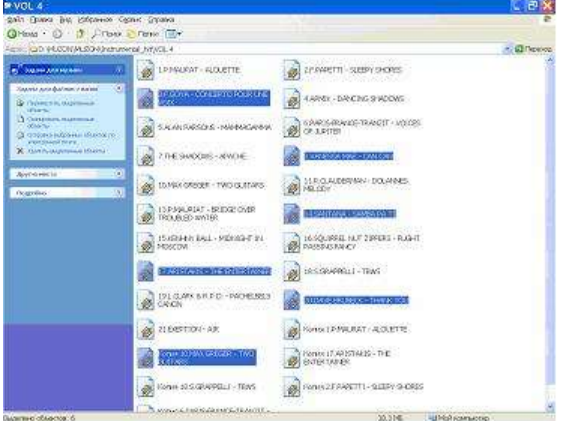

- а) клавиши Ctrl и левой клавиши мыши
- б) клавиши Shift и правой клавиши мыши
- в) клавиши Alt и левой клавиши мыши
- г) клавиши Ctrl и правой клавиши мыши

12. Для выделения группы файлов в файловом менеджере маска «\*.\*|\*.Ьак» означает...(TC)

- а) пометить файлы с расширением Ьак
- б) выделить все файлы с расширением \*|\*.Ьак
- в) выделить все файлы, кроме файлов с расширением Ьак
- г) выделить все файлы

13.Для того, чтобы формула =А1\*В1, находящаяся в ячейке С1 листа Excel, ссылалась на значение А1 при копировании этой формулы в ячейку H12, необходимо...

а) исправить формулу в С1 на =\$A\$1\*B1

б) скопировать С1 с помощью меню Правка  $\rightarrow$  Копировать и затем вставить в Н12 с помощью меню Правка  $\rightarrow$ Специальная вставка  $\rightarrow$  Вставить значение

- в) исправить формулу в  $C1$  на  $= $A1*\$B1$
- г) скопировать С1 с помощью меню Правка  $\rightarrow$  Копировать и затем вставить в Н12

с помощью меню Правка  $\rightarrow$  Специальная вставка  $\rightarrow$  кнопка Вставить связь

14. Результатом запроса к реляционой базе данных (в СУБД Access), изображенного на рисунке,

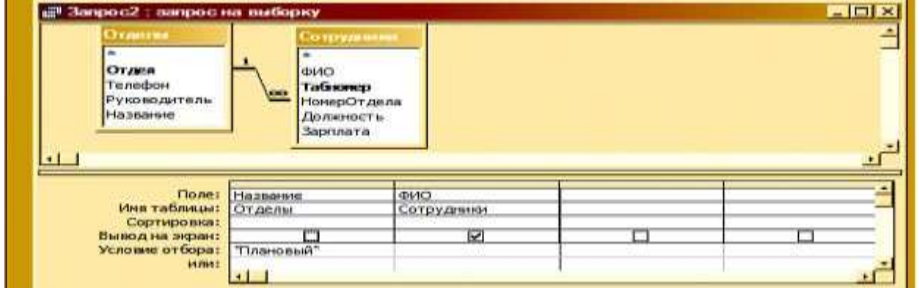

является таблица, содержащая

а) номера и названия всех отделов и фамилии сотрудников Планового отдела

б) названия отделов, за исключением Планового, и работающих в них

сотрудников

- в) фамилии сотрудников тех отделов, которые перечислены в таблице Отделы
- г) фамилии сотрудников Планового отдела
- д) вся информация о сотрудниках Планового отдела

15. В MS Excel результатом работы формулы в ячейке С1 будет значение...

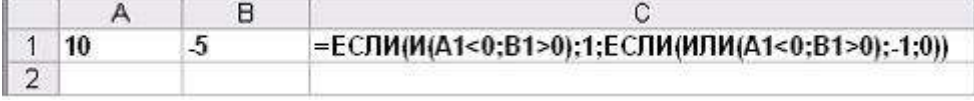

- $6) -1$
- в) Истина

 $\Gamma$ ) 0

16.В реляционной модели данных регулярная структура, состоящая из конечного набора однотипных записей называется...

а) доменом

- в) таблицей д) другое
- б) кортежем г) отношением

17. Количество полей в таблице реляционной базы данных определяется...

- а) при заполнении таблицы
- б) при проектировании таблицы
- в) при корректировке данных в таблице
- г) при формировании отчета по таблице

### Пример теста к разделу 4

Тест считается сланным если было лано 60% правильных ответов

1. Правильный порядок установления соответствия в таблице моделирования

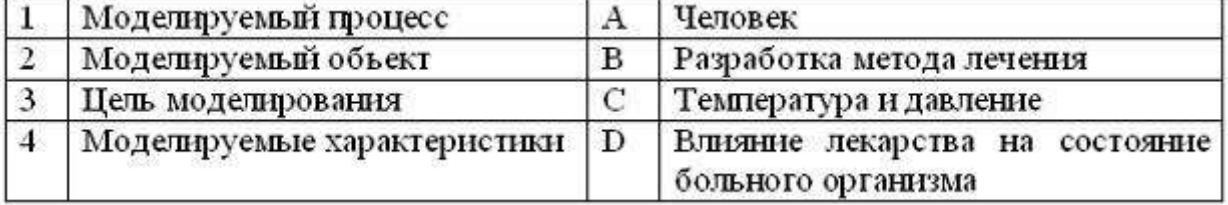

имеет вид...

- a) 1D 2A 3B 4C
- 6) 1C 2A 3B 4D
- B) 1D 2C 3A 4B
- $r)$  1C 2D 3B 4A

2. Основной принцип, который лежит в основе моделей типа «черный ящик». - это...

- а) известная работа внутренней структуры модели
- б) реакция на заданные входные данные
- в) стратегия действий на основе заранее заданных известных параметров
- г) оптимальный путь от входных данных к результату

3. По области использования модели классифицируются...

- а) знаковые
- б) имитационные
- в) вербальные
- г) статические

4. К числу математических моделей относится:

- а) рецепт
- б) формула
- в) правило
- г) инструкция

5. Информационной (знаковой) моделью является:...

- а) анатомический муляж
- б) макет злания
- в) диаграмма
- г) модель самолета
- 6. В рамках механики материальная точка это модель...
	- а) слона и песчинки
	- б) только песчинки
	- в) слона Земли, песчинки
	- г) точки на листе бумаги

7. Натурное моделирование - это...

а) совокупность данных, содержащих текстовую информацию об объектеоригинале

б) создание математических формул, описывающих форму или поведение объекта- оригинала

в) исследование, в котором модель всегда имеет визуальную схожесть с объектоморигиналом

г) создание таблицы, содержащей информацию об объекте-оригинале 8. Разделение модели на подмодели с сохранением структур и связей между ними называется

- а) линеаризацией
- б) идентификацией
- в) сжатием
- г) декомпозицией

9. Моделирование - это ....

а) процесс замены реального объекта(процесса, явления) моделью, отражающей его существенные признаки с точки зрения достижения конкретной цели

- б) процесс выявления существенных признаков рассматриваемого объекта
- в) процесс неформальной постановки конкретной задачи

г) процесс замены реального объекта (процесса, явления) другим материальным или илеальным объектом

10.В основе методов искусственного интеллекта лежит(-ат)...

- а) эвристические приемы
- б) реляционная алгебра
- в) доказательство теорем
- г) квантовая теория

11. Знания в интеллектуальных системах по форме их представления делятся на...

- а) точные приблизительные
- б) процедурные декларативные
- в) проверенные сомнительные
- г) противоречивые непротиворечивые

#### 12.В основе методов искусственного интеллекта лежит(ат)...

- а) доказательство теорем
- б) реляционная алгебра
- в) эвристические приемы
- г) квантовая теория
- 13. На рисунке

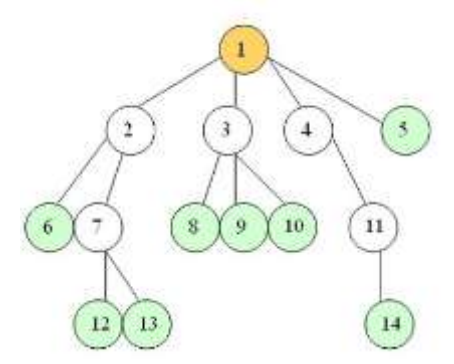

информационная модель. представлена

- а) другая
- б) сетевая
- в) иерархическая
- г) смешанная

#### д) реляционная

14. Отношением «объект-модель», полученным  $\mathbf{B}$ результате математического моделирования, является ...

- a)  $\text{cron}-\text{eq}$
- б) Земля глобус
- 15. Верификация модели означает ...
- системный анализ объекта a) моделирования
- $6)$   $\mu$ <sub>D</sub> $\mu$ <sub>D</sub> $\sigma$ <sub>D</sub>
	- проверку возможности её
- в) записи в математически  $\Box$ строгом виде
- в) плоскость уравнение
- $\Gamma$ ) траектория полета - ракета

проверку её соответствия объекту моделирования с заданной точностью с учетом принятых предположений и ограничений

проверку программной возможности ee выбранного реализации  $\mathbf{c}$ использованием программного обеспечения

### Пример теста к разделу 5

Тест считается сданным если было дано 60% правильных ответов

1 Понятия «Наследование» относится к:

- а) технологии модульного программирования
- б) технологии объектно-ориентированного программирования

 $\Gamma$ )

- в) технологии императивного программирования
- г) технологии структурного программирования

2. Формализованный язык для описания алгоритма решения задачи на компьютере называется ...:

- а) компилятором
- б) языком программирования
- в) языком блок-схем
- г) независимым языком

3.В результате выполнения алгоритма

алг «Вывод чисел»

нц для i:=2 до 6

вывод і

### КЦ

будут выведены числа...

- a)  $2, 4, 6$
- $6)$  2, 3, 4, 5, 6
- $B)$  1, 2, 3, 4, 5
- $r)$  1, 3, 5

4. Создание исполняемого файла из исходного текста программы предполагает выполнение процессов:

- а) компиляции
- б) компоновки
- в) интерпретации
- г) исполнения программы

5. При разработке программного продукта описание последовательности действий, ведущих к решению поставленной задачи относится к этапу

- а) разработки алгоритма
- б) анализа и формализованного описания задачи
- в) выбора метода решения задачи
- г) кодирования программы

6. Для задач анализа и понимания естественных языков на основе языка формальной логики и методов автоматического доказательства теорем используется язык программирования ...

- a) JAVASCRIPT
- 6) PASCAL
- B) BASIC
- r) PROLOG
- д) другое

7. Переменная в программе, написанной на языке программирования процедурного типа, имеет следующие атрибуты ...

- а) Имя
- $6)$  Тип
- в) Параметр
- г) Значение
- д) другое

8. Алгоритм обладает свойством массовости, если...

- а) выдает результат при различных входных данных
- б) не выдает результат при неверных входных данных
- в) используется группой пользователей
- г) выдает различные результаты при одинаковых входных данных

9. Результатом выполнения алгоритма, представленного фрагментом блок-схемы, для значений переменных X=5, Y=8, будут следующие величины

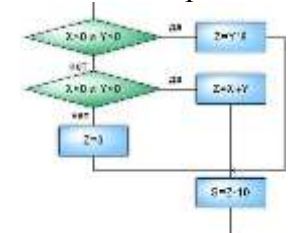

- a)  $Z=0$ ,  $S=-10$
- $(6)$  Z=40, S=30
- $B)$  Z=30, S=40
- $r)$  Z=13, S=3
- д) Другое

10. После выполнения фрагмента алгоритма

 $k := 0$ 

```
нц для і от 1 до 5
 нц для j or 1 \text{ go } i + 1k := k + 1KII
```
КЦ

вывод k

значение переменной k будет равно...

- a)  $21$
- $6) 20$
- $B) 25$
- $r)$  10

11. Дан массив целых чисел цел таб X[1:n]. Приведенная программа...

 $k:=0$ 

```
нц для i or1 до n
если X[i] > 0\overline{R} ro k:=k+1
```

```
BCe
```
 $KII$ 

вывод k

- а) вычисляет сумму индексов положительных элементов массива
- б) вычисляет количество положительных элементов массива
- в) находит индексы неотрицательных элементов массива
- г) вычисляет сумму элементов массива
- д) другое

12. Пошаговую трансляцию и немедленное выполнение операторов исходной программы осуществляет ...

- а) компилятор
- б) интерпретатор
- в) ассемблер
- г) драйвер
- д) другое

13. Машинно-зависимый язык низкого уровня, в котором мнемонические имена соответствуют отдельным машинным командам - это ...

- a) PASCAL
- 6) Visual Basic
- в) язык ассемблера
- г) естественный язык

14. Компонент интегрированной системы программирования, предназначенный для перевода исходного текста программы в машинный код, называется...

- а) редактором связей
- б) построителем кода
- в) транслятором
- г) переводчиком

## Пример теста к разделу 6

Тест считается сданным если было дано 60% правильных ответов

1. Современные вычислительные сети строятся на основе эталонной модели взаимодействия открытых систем...:

- a) POSIX
- $6)$  FDDI
- $B)$  OSI
- $\overline{r}$  TCP

2. Канал связи в вычислительной сети - это...

- а) физическая среда передачи информации
- б) шлюз
- в) сетевой адаптер
- г) компьютер

3. Приложение Internet Explorer позволяет...

- а) загружать новостные группы по протоколу NNTP
- б) загружать Web страницы по протоколу HTTP и файлы по протоколу FTP
- в) общаться в чате по протоколу IRC
- г) передавать файлы по протоколу FTP

4. Компьютер, предоставляющий свои ресурсы другим компьютерам при совместной работе, называется...

в) магистралью а) модемом

- $6)$  сервером г) коммутатором
- 5. Компьютер, подключенный к сети Интернет, обязательно имеет...
- а) доменное имя в) IP-адрес

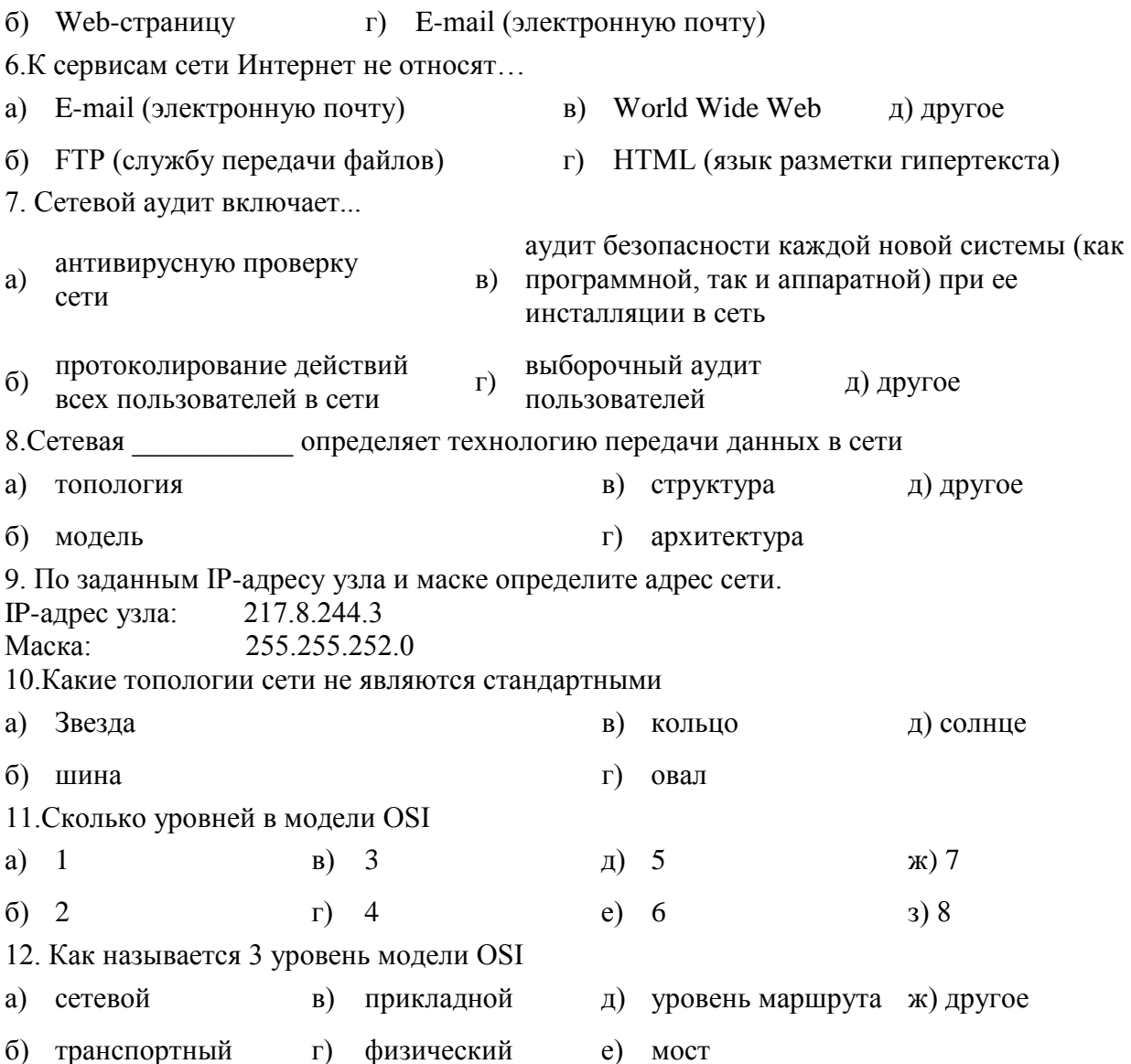

### Пример теста к разделу 7

Тест считается сданным если было дано 60% правильных ответов 1. Криптографическое преобразование информации - это...

- а) резервное копирование информации
- б) шифрование данных
- в) введение системы паролей
- г) ограничение доступа к информации

2. Сжатый образ исходного текста обычно используется...

- а) как результат шифрования текста для его отправки по незащищенному каналу
- б) как открытый ключ в симметричных алгоритмах
- в) в качестве ключа для шифрования текста
- г) для создания электронно-цифровой подписи
- 3. Для создания электронной цифровой подписи обычно используется ...
	- а) метод гаммирования
	- б) сжатый образ исходного текста
	- в) шифрование исходного текста симметричным алгоритмом
	- г) пароль, вводимый пользователем

4. Какие алгоритмы сжатия бывают

- а) Динамические
- б) Статические
- в) Разностные
- г) Полиномиальные

### 5.Укажите разделения поточных алгоритмов шифрования

- а) Симметричные
- б) Синхронные
- в) Самосинхронизирующие
- г) Ассиметричные
- 6. Указать три требования, которым должна удовлетворять хэш-функция.
- 7. Сформулировать алгоритм RSA.
- 8. Сформулировать алгоритм Цезаря

### **Пример лабораторных задания к разделу 3**

1.Работа с архивами и проводником

Создать папку на диске, подключить сетевой диск, скопировать в папку файлы,

переименовать файлы, архивировать файлы

2. Работа с текстовым редактором

Набрать текст. Отредактировать.

Форматировать: заголовок по центру, полужирным. Основной текст: красные строки на абзацах, по ширине. Создать стили.

Поля страницы: слева 3 см, справа 1,5 см, вверху 2,5 см, внизу 2 см.

Вставить таблицу 3х5, вставить картинку (любую), вставить формулу.

Показать работу с мастером слияния.

3. . Работа с электронной таблицей

Создать таблицу. Построить диаграмму по этой базе.

Создать таблицу по успеваемости и высчитать процент качественной успеваемости*.* 

Построить график сложной функции

Работа с абсолютной и относительной адресацией и данными из разных книг

4. Поиск данных в интернете

Найти информацию в интернете по теме: «Осадки». Сохранить информацию в свою папку любым доступным способом.

5. Работа с презентациями

Используя полученные с интернета данные создать презентацию на 4 слайда (минимум). Титульный, текст, текст и картинки (2 слайда). На последнем слайде сделать гиперссылку на первый слайд. Оформить презентацию с применением шаблонов оформления, анимации. Демонстрацию презентации сделать без щелчков мышью. Использовать работу со звуком.

6 Работа с базами

Создать 2 таблицы: а) фамилия студентов, телефоны, группа; б) предметы, оценки. Связать таблицы. Вывести студентов у которых хотя бы по одному предмету двойка. Вывести студентов с их средней оценкой. Создать форму

7. Работа с графическим редактором

Создание объекта. Выделение объекта. Модификация объекта. Работа со слоями.

### **Пример лабораторных задания к разделу 5**

Программирование (например python)

Дано два числа a,b найти НОД(a,b)

Дан файл. Зашифровать его алгоритмом RSA. Расшифровать полученный результат Дан файл. Зашифровать его алгоритмом Цезаря. Расшифровать полученный результат Дан файл. Построить гистограмму появления символа.

Дан файл изображений в формате RGB, Конвертировать его в полутоновое изображение и подсчитать гистограмму

### Пример лабораторных задания к разделу 6

Работа с HTML

Используя полученные с интернета данные создать страницу HTML: цвет фона, шрифты, цвет текста, картинка, ссылка. Работа с фреймами. Работа с CSS. Работа с формами

## 1.2 Список вопросов и (или) заданий для проведения промежуточной аттестации

### Зачет может быть выставлен по итогам текущей аттестации или с помощью вопросов.

### Примерный список вопросов к зачету:

1. Основные понятия и методы теории информатики и кодирования. Сигналы, данные, информация. Понятие информации. Единицы измерения информации.

- 2. Позиционные системы счисления
- 3 Погические основы ЭВМ
- 4. История развития ЭВМ
- 5. Операционные системы.
- 6. Основные части системного блока.
- 7. Видеоадаптеры. Мониторы (ЭЛТ, на жидких кристалах).
- 8. жесткий лиск HDD
- 9. Microsoft Word
- 10. Электронные таблицы Microsoft Excel

11. компьютерные сети. Основы компьютерной коммуникации. Принципы организации и основные топологии вычислительных сетей. Интернет. История.

12. OSI. Протоколы. Soft.

 $13.$   $T3T4$  html

- 14. Программирование. Понятие алгоритма
- 15. Программы линейной структуры. Операторы ветвления. Операторы цикла
- 16. Понятие о структурном программировании. Модульный принцип программирования.
- Подпрограммы. Принципы проектирования программ сверху вниз и снизу вверх.
- 17. Объектно-ориентированное программирование. Интегрированные среды

программирования. Сетевые технологии обработки данных

18. Средства электроны презентаций

19. Основы баз данных. СУБД

20. Моделирование. Модели решения функциональных и вычислительных задач.

Классификация и формы представления моделей. Методы и технологии моделирования

21. Сжатие информации

22. Защита информации

### 1.3. Правила выставления оценки

### Tec<sub>r</sub>:

При написании теста оценка выставляется следующим образом:

количество верных ответов:

55-70%%- удовлетворительно (зачет)

71-85%%- хорошо (зачет)

86-100%%- отлично (зачет)

### Правила выставления оценки за самостоятельную (лабораторную) работу:

 Самостоятельная работа оценивается по 2-х балльной системе: «зачтено/незачтено». Для получения оценки «зачтено» студент должен выполнить все задания самостоятельной работы правильно. Если работа не выполнена или выполнена, но имеет грубые ошибки, то ставится оценка «незачтено».

#### **Лабораторные задания:**

*- Отлично* выставляется обучающемуся, если он полно и

грамотно решкет поставленную задачу, дает ответы на поставленные вопросы, аргументировано поясняет схемы, алгоритмы, умеет выделять главное; отсутствуют ошибки и недочеты при воспроизведении изученного материала и решении задач..

*- Хорошо* выставляется обучающемуся, если он знает весь изученный программный материал, но допускает недочеты, незначительные (негрубые) ошибки, применяет полученные знания на практике, испытывает затруднения, требует незначительной помощи преподавателя.

*- Удовлетворительно* выставляется обучающемуся, если он допускает существенные недочеты (не менее 60% правильных ответов от общего числа), выводы формулирует при помощи преподавателя, решеает поставленную задачу при помощи преподавателя.

*- Неудовлетворительно* выставляется обучающемуся, если он показывает знание и усвоение материала на уровне ниже минимальных требований программы, не может выполнить поставленную задачу.

#### **Правила выставления оценки на зачете:**

Устный ответ студента на зачете оценивается по 2-х балльной системе.

Отметка «зачтено» ставится, если:

- знания отличаются глубиной и содержательностью, дается полный исчерпывающий ответ, как на основные вопросы к зачету, так и на дополнительные;

- студент свободно владеет научной терминологией;

- ответ студента структурирован, содержит анализ существующих теорий, научных школ, направлений и их авторов;

- ответ студента логично и доказательно раскрывает проблему, предложенную для решения;

- ответ студента характеризуется глубиной, полнотой и не содержит фактических ошибок;

- ответ студента иллюстрируется примерами, в том числе из собственной научно-исследовательской деятельности;

- студент демонстрирует умение аргументировано вести диалог и научную дискуссию;

- студент демонстрирует навыки поиска и обработки научной информации и экспериментальных данных.

Отметка «незачтено» ставится, если:

- ответ студента обнаружил незнание или непонимание сущностной части дисциплины;

- содержание вопросов не раскрыто, допускаются существенные фактические ошибки, которые студент не может исправить самостоятельно;

- на большую часть дополнительных вопросов по содержанию зачета студент затрудняется дать ответ или не дает верных ответов;

- студент не демонстрирует навыки поиска и обработки научной информации и экспериментальных данных.

#### **2. Перечень компетенций, этапы их формирования, описание показателей и критериев оценивания компетенций на различных этапах их формирования, описание шкалы оценивания**

#### **2.1 Шкала оценивания сформированности компетенций и ее описание**

Оценивание уровня сформированности компетенций в процессе освоения дисциплины осуществляется по следующей трехуровневой шкале:

**Пороговый уровень -** предполагает отражение тех ожидаемых результатов, которые определяют минимальный набор знаний и (или) умений и (или) навыков, полученных студентом в результате освоения дисциплины. Пороговый уровень является обязательным уровнем для студента к моменту завершения им освоения данной дисциплины.

**Продвинутый уровень -** предполагает способность студента использовать знания, умения, навыки и (или) опыт деятельности, полученные при освоении дисциплины, для решения профессиональных задач. Продвинутый уровень превосходит пороговый уровень по нескольким существенным признакам.

**Высокий уровень -** предполагает способность студента использовать потенциал интегрированных знаний, умений, навыков и (или) опыта деятельности, полученных при освоении дисциплины, для творческого решения профессиональных задач и самостоятельного поиска новых подходов в их решении путем комбинирования и использования известных способов решения применительно к конкретным условиям. Высокий уровень превосходит пороговый уровень по всем существенным признакам.

# 2.2 Перечень компетенций, этапы их формирования,<br>описание показателей и критериев оценивания компетенций на различных этапах их формирования

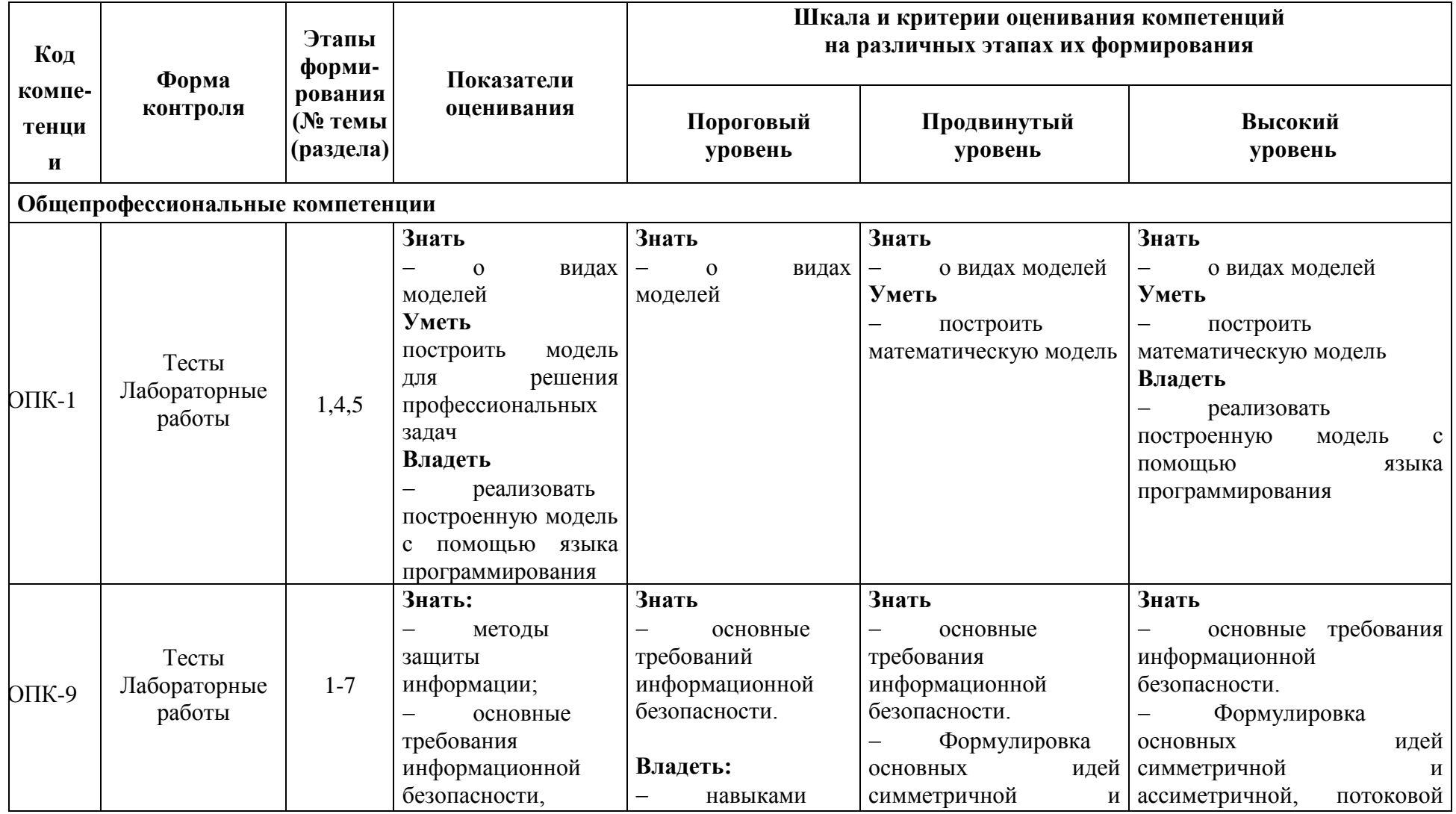

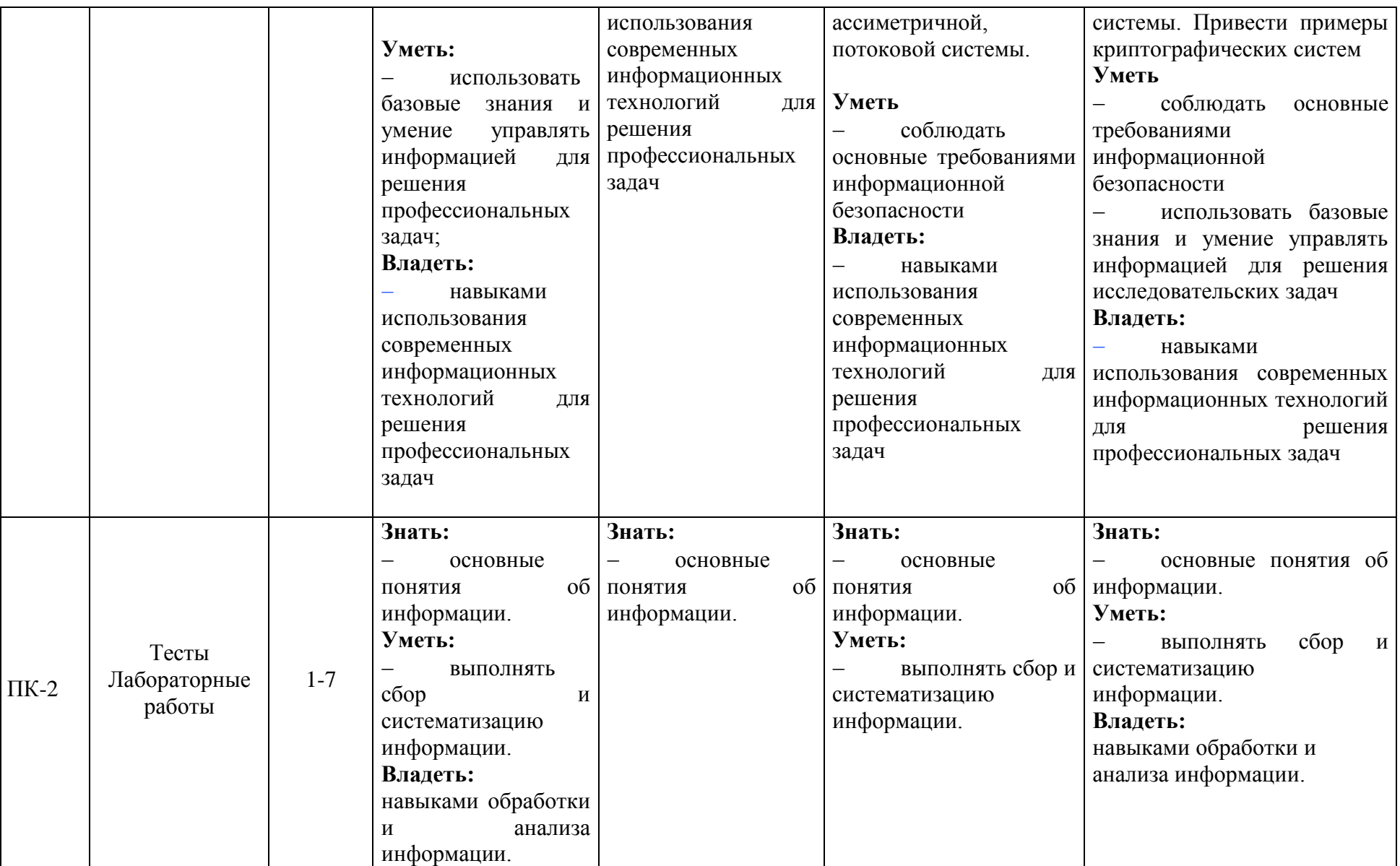

### 3. Метолические рекоменлации преподавателю по процедуре оценивания знаний, умений, навыков и (или) опыта деятельности, характеризующих этапы формирования компетенций

Целью процедуры оценивания является определение степени овладения студентом ожидаемыми результатами обучения (знаниями, умениями, навыками и (или) опытом деятельности).

Процедура оценивания степени овладения студентом ожидаемыми результатами обучения осуществляется с помощью методических материалов, представленных в разделе «Типовые контрольные задания или иные материалы, необходимые для оценки знаний, умений, навыков и (или) опыта деятельности, характеризующих этапы формирования компетенций»

#### 3.1 Критерии оценивания степени овладения знаниями умениями, навыками и (или) опытом деятельности, определяющие уровни сформированности компетенций

#### Пороговый уровень (общие характеристики):

- владение основным объемом знаний по программе дисциплины;
- знание основной терминологии данной области знаний, стилистически грамотное, логически правильное изложение ответа на вопросы без существенных ошибок;
- владение инструментарием дисциплины, умение его использовать в решении стандартных (типовых) задач;
- способность самостоятельно применять типовые решения в рамках рабочей программы лисциплины:
- усвоение основной литературы, рекомендованной рабочей программой дисциплины;
- знание базовых теорий, концепций и направлений по изучаемой дисциплине;
- самостоятельная работа на практических и лабораторных занятиях, периодическое участие в групповых обсуждениях, достаточный уровень культуры исполнения заданий.

#### Продвинутый уровень (общие характеристики):

- достаточно полные и систематизированные знания в объёме программы дисциплины;
- использование основной терминологии данной области знаний, стилистически грамотное, логически правильное изложение ответа на вопросы, умение делать выводы;
- владение инструментарием дисциплины, умение его использовать в решении  $\equiv$  . учебных и профессиональных задач;
- способность самостоятельно решать сложные задачи (проблемы) в рамках рабочей программы дисциплины;
- усвоение основной и дополнительной литературы, рекомендованной рабочей программой дисциплины;
- умение ориентироваться в базовых теориях, концепциях и направлениях по изучаемой дисциплине и давать им сравнительную оценку;
- самостоятельная работа на практических и лабораторных занятиях, участие в групповых обсуждениях, высокий уровень культуры исполнения заданий.

#### Высокий уровень (общие характеристики):

- систематизированные. глубокие  $\mathbf{M}$ полные знания  $\Pi$ <sup>O</sup> всем разделам дисциплины;

- − точное использование терминологии данной области знаний, стилистически грамотное, логически правильное изложение ответа на вопросы, умение делать обоснованные выводы;
- − безупречное владение инструментарием дисциплины, умение его использовать в постановке и решении научных и профессиональных задач;
- способность самостоятельно и творчески решать сложные задачи (проблемы) в рамках рабочей программы дисциплины;
- − полное и глубокое усвоение основной и дополнительной литературы, рекомендованной рабочей программой дисциплины;
- − умение ориентироваться в основных теориях, концепциях и направлениях по изучаемой дисциплине и давать им критическую оценку;
- − активная самостоятельная работа на практических и лабораторных занятиях, творческое участие в групповых обсуждениях, высокий уровень культуры исполнения заданий.

#### **3.2 Описание процедуры выставления оценки**

В зависимости от уровня сформированности каждой компетенции по окончании освоения дисциплины студенту выставляется оценка. Для дисциплин, изучаемых в течение нескольких семестров, оценка может выставляться не только по окончании ее освоения, но и в промежуточных семестрах. Вид оценки («отлично», «хорошо», «удовлетворительно», «неудовлетворительно», «зачтено», «незачтено») определяется рабочей программой дисциплины в соответствии с учебным планом.

Оценка «зачет» выставляется студенту, у которого каждая компетенция (полностью или частично формируемая данной дисциплиной) сформирована не ниже, чем на пороговом уровне.

Оценка «незачтено» выставляется студенту, у которого хотя бы одна компетенция (полностью или частично формируемая данной дисциплиной) сформирована ниже, чем на пороговом уровне.

#### **Примерные задания для оценки сформированности компетенций:**

#### 1. **По возрастанию упорядочена последовательность**

- а) 5 бит, 10 бит, 1 байта, 2 Кбайт, 2020 байт
- б) 5 бит, 1 байта, 10 бит, 2020 байт, 2 Кбайт
- в) 5 бит, 10 бит, 1 байта, 2020 байт, 2 Кбайт
- г) 5 бит, 1 байта, 10 бит, 2 Кбайт, 2020 байт

#### **2. Данные – это ...:**

- а) отрицание энтропии
- б) вероятность выбора
- в) мера устранения неопределенности в отношении исхода некоторого события
- г) информация, представленная в формализованном виде

#### **3. Арифметические и логические операции выполняются**

- а) микроконтроллерами
- б) процессором
- в) управляющим устройством
- г) системной шиной

#### **4. Компонентами архитектуры компьютера являются…**

а) аппаратные средства

- б) вычислительные и логические возможности
- в) оргтехника
- г) программное обеспечение

#### 5. Кэш-память используется для ...

- а) хранения часто используемых команд и данных
- б) хранения файлов
- в) хранения программы начальной загрузки
- г) копирования дисков

#### 6. В сканере типа считывающая головка неподвижна, а оригинал закрепляют на вращающейся поверхности.

- а) барабанного
- б) планшетного
- в) ручного
- г) объёмного

### $7.$  RAM -  $3T0...$

- а) память с произвольным доступом
- б) память с последовательным доступом
- в) внутренняя память
- г) регистры микропроцессора
- д) другое

### 8. Существенной характеристикой жесткого диска не является ...

- а) время доступа
- б) скорость вращения
- в) цвет
- г) объем

### 9. Сетка из горизонтальных и вертикальных столбцов, которую на экране образуют пиксели, называется...

- а) матрица
- б) видеопамять
- $B)$  pactp
- г) видеоадаптер

#### 10. К внутренней памяти относятся ...

- а) оперативная память
- б) постоянная память
- в) память на компакт-дисках (CD)
- г) винчестер

### 11. Характеристикой LCD мониторов персонального компьютера является...

- а) количество точек люминофора
- б) объем видеопамяти
- в) угол обзора
- г) длительность послесвечения

### 12. Системное программное обеспечение предназначено...

а) только для обеспечения диалога с пользователем

б) для обеспечения работы компьютеров и их сетей

- в) для разработки программ для ПК
- г) для решения прикладных задач из некоторой предметной области

### 13. Программы, обеспечивающие взаимодействие операционной системы с

периферийным устройством (принтером, дисководом, дисплеем и т.п.) - это ...

- а) контроллеры
- б) драйверы в) утилиты
- 
- г) трансляторы

### 14. Компьютер, предоставляющий свои ресурсы другим компьютерам при совместной работе, называется...

- а) модемом
- $6$ ) сервером
- в) магистралью
- г) коммутатором

### 15. Компьютер, подключенный к сети Интернет, обязательно имеет...

- а) доменное имя
- б) Web-страницу
- в) IP-адрес
- г) E-mail (электронную почту)

### 16. Пошаговую трансляцию и немедленное выполнение операторов исходной программы осуществляет ...

- а) компилятор
- б интерпретатор
- в) ассемблер
- г) драйвер
- д) другое

### 17. Машинно-зависимый язык низкого уровня, в котором мнемонические имена соответствуют отдельным машинным командам - это ...

- a) PASCAL
- 6) Visual Basic
- в) язык ассемблера
- г) естественный язык

### 18. Компонент интегрированной системы программирования, предназначенный для перевода исходного текста программы в машинный код, называется...

- а) редактором связей
- б) построителем кода
- в) транслятором
- г) переводчиком

### 20. Создание исполняемого файла из исходного текста программы предполагает выполнение процессов:

- а) компиляции
- б) компоновки
- в) интерпретации
- г) исполнения программы

### **21.Приложение Internet Explorer позволяет…**

а) загружать новостные группы по протоколу NNTP

- б) загружать Web-страницы по протоколу HTTP и файлы по протоколу FTP
- в) общаться в чате по протоколу IRC
- г) передавать файлы по протоколу FTP

Критерии оценки сформированности компетенций:

Оценка сформированности компетенции определяется по следующим правилам:

- «отлично» выставляется при количестве правильных ответов от 80 до 100%;
- «хорошо» выставляется при количестве правильных ответов от 60 до 79%;
- «удовлетворительно» выставляется при количестве правильных ответов от 40 до 59%;
- «неудовлетворительно» выставляется при количестве правильных ответов 39% и менее.

#### **Методические указания для студентов по освоению дисциплины**

Основной формой изложения учебного материала по дисциплине **«Информатика»** являются лекции и лабораторные занятия.

Для успешного освоения дисциплины очень важно рассмотрение достаточно большого количества задач, как в аудитории, так и самостоятельно в качестве домашних заданий. Задачи разбираются на лекциях и лабораторных занятиях, при необходимости по наиболее трудным темам проводятся дополнительные консультации. Для решения всех задач необходимо знать и понимать лекционный материал. Поэтому в процессе изучения дисциплины рекомендуется регулярное повторение пройденного лекционного материала. Материал, законспектированный на лекциях, необходимо дома еще раз прорабатывать и при необходимости дополнять информацией, полученной на консультациях, лабораторных занятиях или из учебной литературы. Большое внимание должно быть уделено выполнению домашней работы. В качестве заданий для самостоятельной работы дома студентам предлагаются задания, аналогичные разобранным на лекциях и лабораторных занятиях или немного более сложные, которые являются результатом объединения нескольких базовых задач.

### **Учебно-методическое обеспечение самостоятельной работы студентов по дисциплине**

Для самостоятельной работы можно использовать следующие издания:

1. Информатика. Базовый курс : для бакалавров и специалистов : учеб. пособие для вузов / под ред. С. В. Симоновича. - 3-е изд., СПб., Питер, 2012. – 30 экз.

2. [Информатика : задания для лабораторных работ \[Электронный ресурс\] : практикум /](javascript:)  [сост. М. В. Краснов ; Яросл. гос. ун-т, Ярославль, ЯрГУ, 2017, 72c](javascript:) *<http://www.lib.uniyar.ac.ru/edocs/iuni/20170409.pdf>*

3. Могилев, А. В., Информатика : учеб. пособие для вузов / А. В. Могилев, Н. И. Пак, Е. К. Хеннер ; под ред. Е. К. Хеннер. - 2-е изд., стереотип., М., Академия, 2003. – 22 экз.

Для подбора учебной литературы рекомендуется использовать:

**1. Электронно-библиотечная система «Университетская библиотека online»** [\(www.biblioclub.ru\)](http://www.biblioclub.ru/) - электронная библиотека, обеспечивающая доступ к наиболее востребованным материалам-первоисточникам, учебной, научной и художественной литературе ведущих издательств (\*регистрация в электронной библиотеке – только в сети университета. После регистрации работа с системой возможна с любой точки доступа в Internet.).

**2. Информационная система "Единое окно доступа к образовательным ресурсам"** [\(http://window.edu.ru/library\)](http://window.edu.ru/library).

Целью создания информационной системы "Единое окно доступа к образовательным ресурсам" (ИС "Единое окно ") является обеспечение свободного доступа к интегральному каталогу образовательных интернет-ресурсов и к электронной библиотеке учебно-методических материалов для общего и профессионального образования.

Информационная система "Единое окно доступа к образовательным ресурсам" создана по заказу Федерального агентства по образованию в 2005-2008 гг. Головной разработчик проекта - Федеральное государственное автономное учреждение Государственный научно-исследовательский институт информационных технологий и телекоммуникаций (ФГАУ ГНИИ ИТТ "Информика") [www.informika.ru.](http://www.informika.ru/)

ИС "Единое окно" объединяет в единое информационное пространство электронные ресурсы свободного доступа для всех уровней образования в России. Разделы этой системы:

Для самостоятельного подбора литературы в библиотеке ЯрГУ рекомендуется использовать:

**1. Личный кабинет** [\(http://lib.uniyar.ac.ru/opac/bk\\_login.php\)](http://lib.uniyar.ac.ru/opac/bk_login.php) дает возможность получения on-line доступа к списку выданной в автоматизированном режиме литературы, просмотра и копирования электронных версий изданий сотрудников университета (учеб. и метод. пособия, тексты лекций и т.д.) Для работы в «Личном кабинете» необходимо зайти на сайт Научной библиотеки ЯрГУ с любой точки, имеющей доступ в Internet, в пункт меню «Электронный каталог»; пройти процедуру авторизации, выбрав вкладку «Авторизация», и заполнить представленные поля информации.

#### **2. Электронная библиотека учебных материалов ЯрГУ**

[\(http://www.lib.uniyar.ac.ru/opac/bk\\_cat\\_find.php\)](http://www.lib.uniyar.ac.ru/opac/bk_cat_find.php) содержит более 2500 полных текстов учебных и учебно-методических материалов по основным изучаемым дисциплинам, изданных в университете. Доступ в сети университета, либо по логину/паролю.

**3. Электронная картотека «Книгообеспеченность»**

[\(http://www.lib.uniyar.ac.ru/opac/bk\\_bookreq\\_find.php\)](http://www.lib.uniyar.ac.ru/opac/bk_bookreq_find.php) раскрывает учебный фонд научной библиотеки ЯрГУ, предоставляет оперативную информацию о состоянии книгообеспеченности дисциплин основной и дополнительной литературой, а также цикла дисциплин и специальностей. Электронная картотека [«Книгообеспеченность»](http://10.1.0.4/buki/bk_bookreq_find.php) доступна в сети университета и через Личный кабинет.

 **4. Научная библиотека ЯрГУ им. П.Г. Демидова** (доступ к лицензионным современным библиографическим, реферативным и полнотекстовым профессиональным базам данных и информационным справочным системам: реферативные базы данных Web of Science, Scopus; научная электронная библиотека eLIBRARY.RU; электроннобиблиотечные системы IPRbooks, Юрайт, Проспект, издательства «ЛАНЬ»; базы данных Polpred.com, «Диссертации РГБ (авторефераты)», ProQuest Dissertations and Theses Global; электронные коллекции Springer; издательство Elsevier на платформе ScienceDirect; журналы Science (The American Association for the Advancement of Science (AAAS), Nature Publishing Group, и др.) [http://www.lib.uniyar.ac.ru/content/resource/net\\_res.php](http://www.lib.uniyar.ac.ru/content/resource/net_res.php)